#### Búsqueda y Almacenamiento de Datos

### **Estrategias** Didácticas

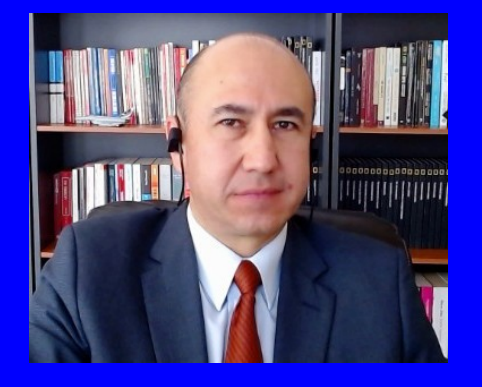

#### Rogelio Ferreira Escutia

Profesor / Investigador Tecnológico Nacional de México Campus Morelia

xumarhu.net

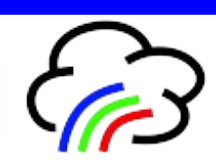

# Estrategias Didácticas

## 1) Material y Seguimiento del Curso

- **Página oficial:** 
	- **http://www.xumarhu.net/**
	- **http://sagitario.itmorelia.edu.mx/~rogelio/**

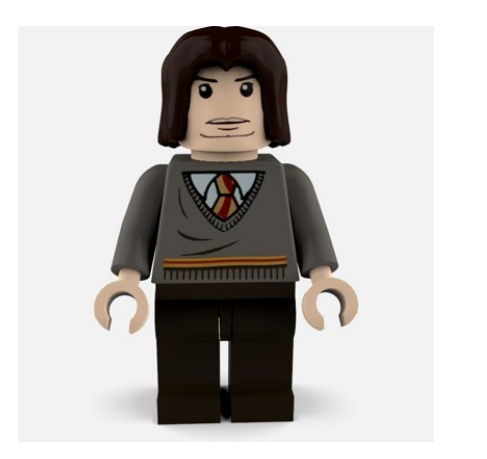

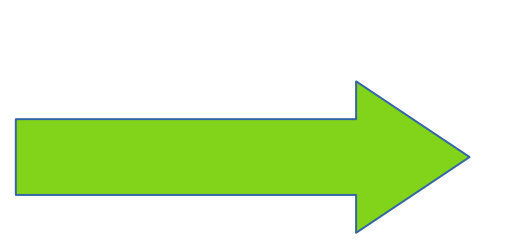

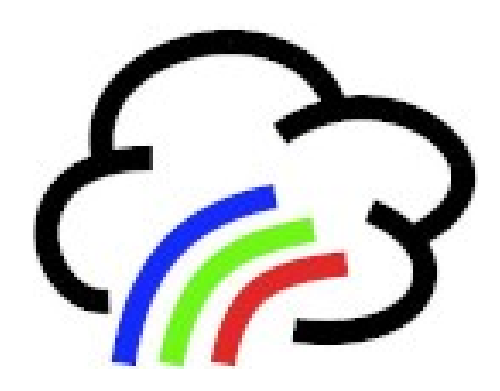

Alumno Página Web

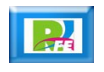

### 2) Alertas de Publicaciones

#### **Grupo en Facebook**

**https://www.facebook.com/groups/**

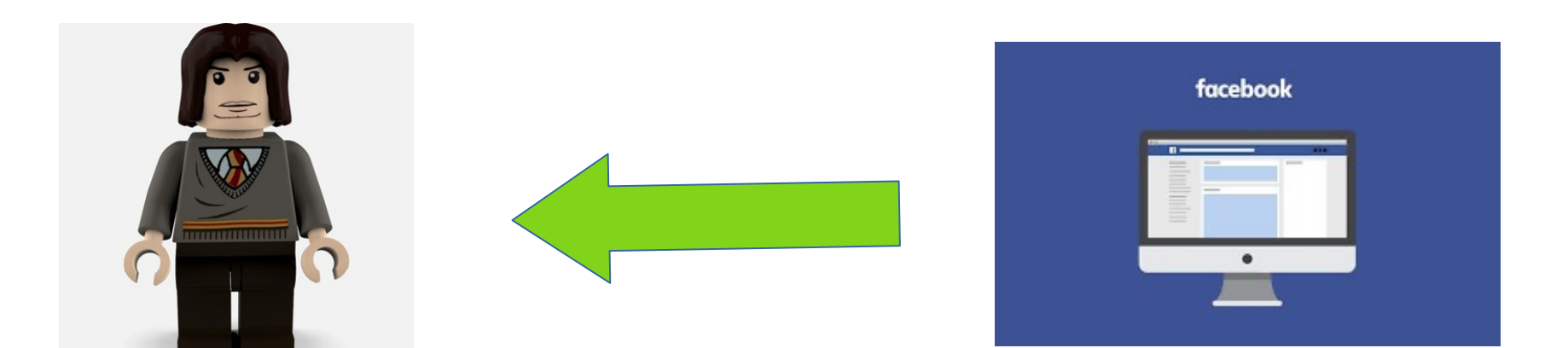

Alumno Grupo en Facebook

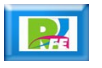

### 3) Comunicación directa 1

#### **Correo electrónico institucional:** – **rogelio.fe@morelia.tecnm.mx**

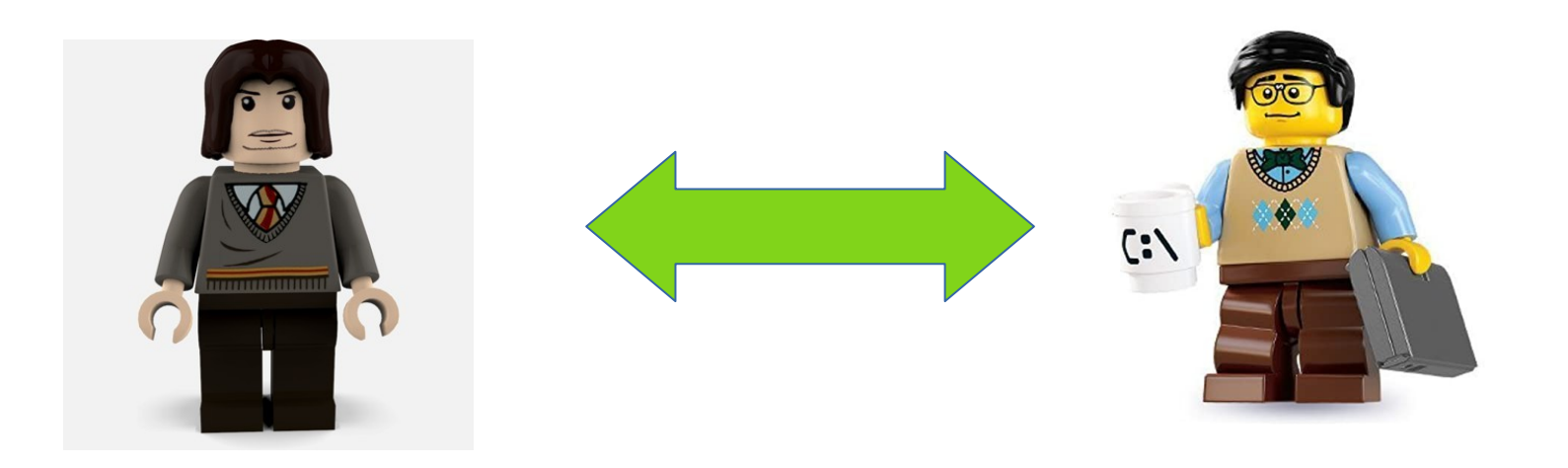

Alumno Profesor

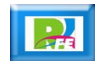

### 3) Comunicación directa 2

 **Facebook Messenger: https://es-la.facebook.com/rogelio.ferreiraescutia**

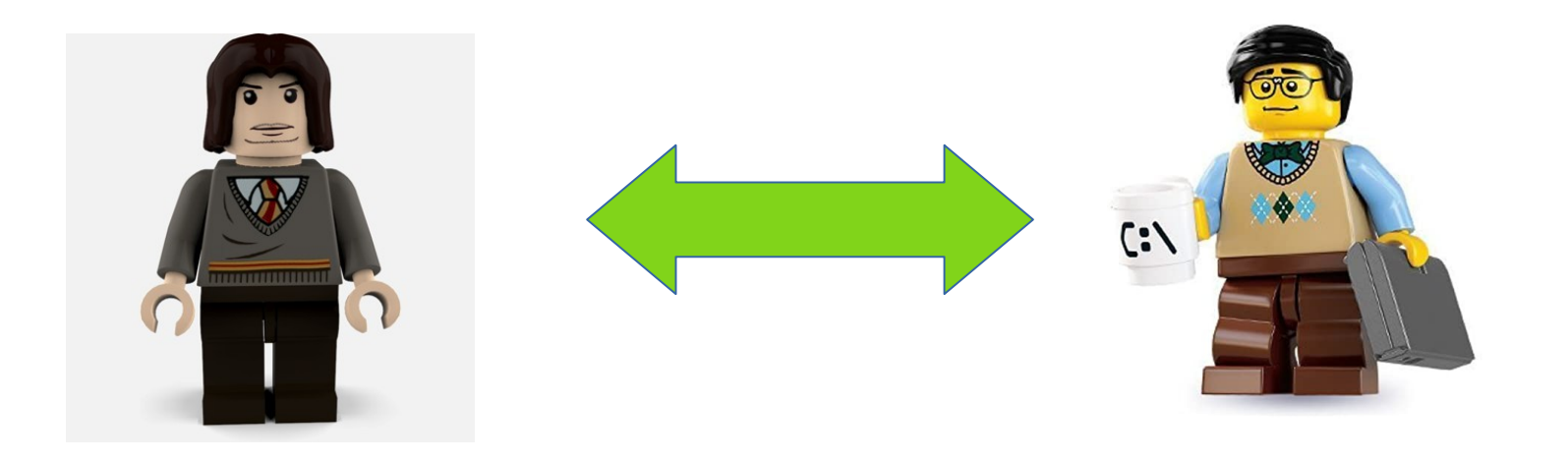

Alumno Profesor

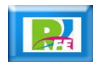

### 4) Exámenes en Línea y/o Cuestionarios 1

**Plataforma: Moodle**

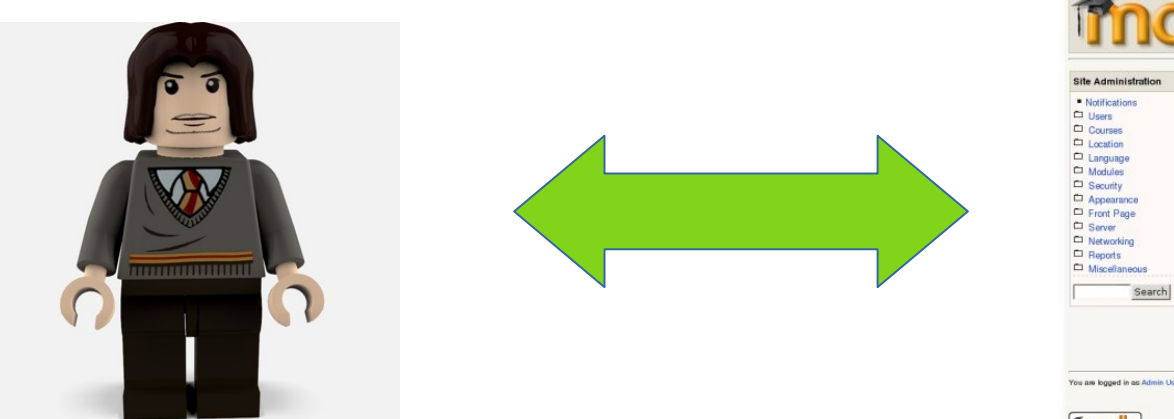

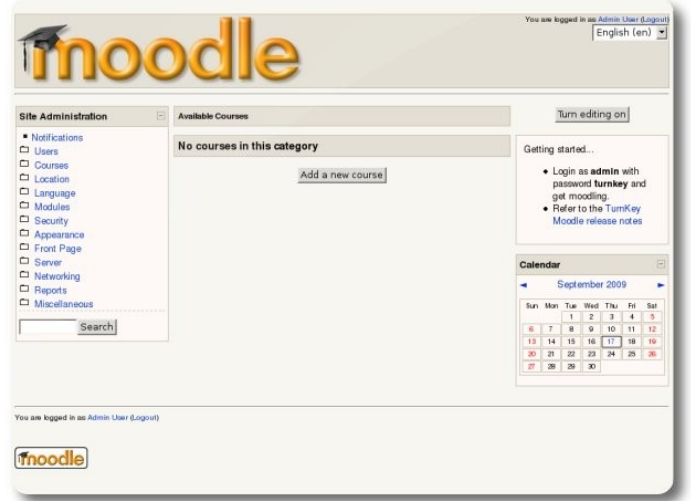

Alumno and a state of the control of the control of the control of the control of the control of the control of

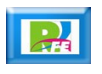

### 4) Exámenes en Línea y/o Cuestionarios 2

#### **Plataforma: Google Forms**

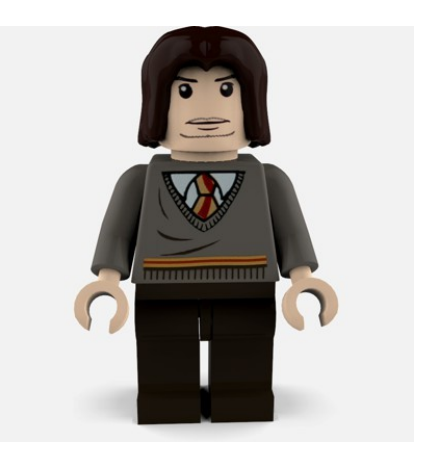

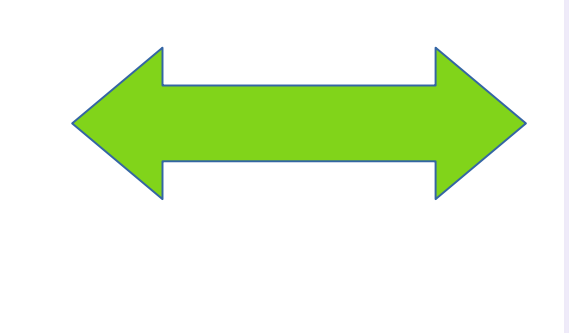

Encuesta de Ejemplo Cómo crear una encuesta e incrustarla en tu campaña de email Tipo de viaje  $O$  Negocios  $O$  0  $e$ io Destino preferido  $O$  Europa  $O$  EEUU Presupuesto  $O$  Poco O Medio  $O$  Alto Email Tu respuesta ENVIAR Nunca envios contraseñas a través de Formularios de Google.

Alumno Google Forms

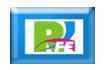

### 5) Videoconferencias

 **Plataforma: Google Meet https://apps.google.com/meet/**

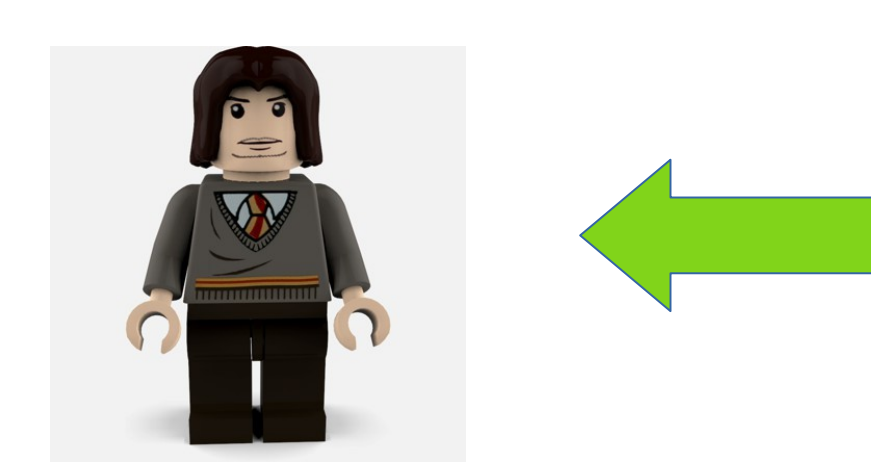

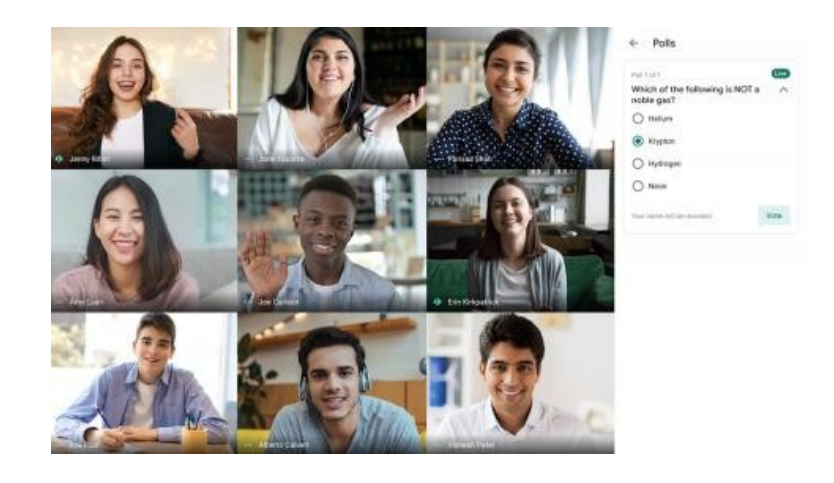

Alumno Google Meet

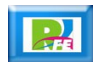

### 6) Clases Grabadas

 **Plataforma: YouTube – Canal "Xumarhu" https://www.youtube.com/channel/UC0on88n3LwTKxJb8T09sGjg**

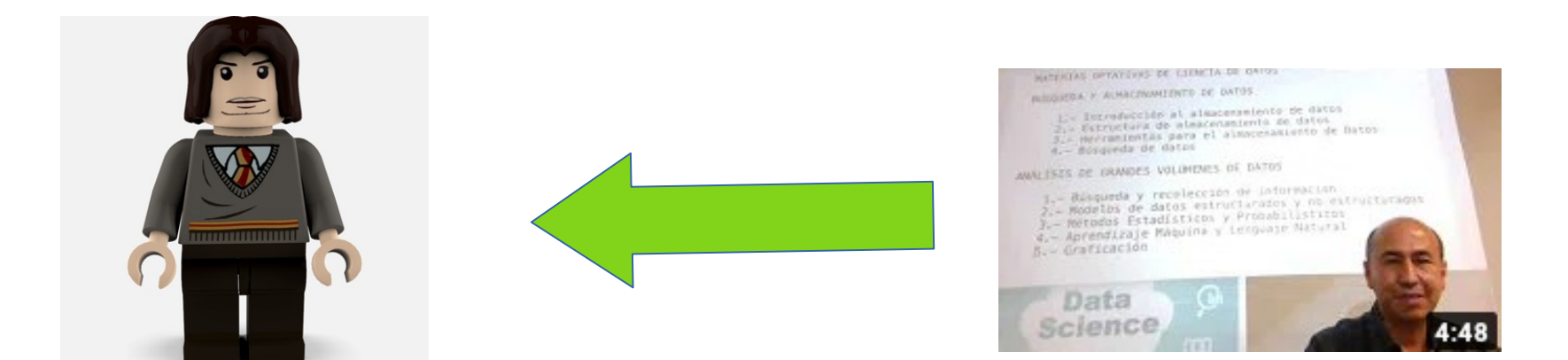

Alumno YouTube

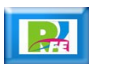

## 7) Tareas y Proyectos

#### **Plataforma: GitHub**

**https://classroom.github.com/**

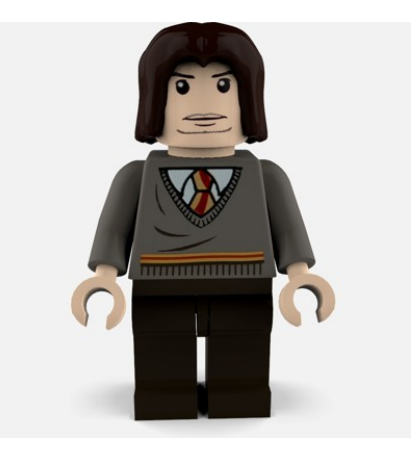

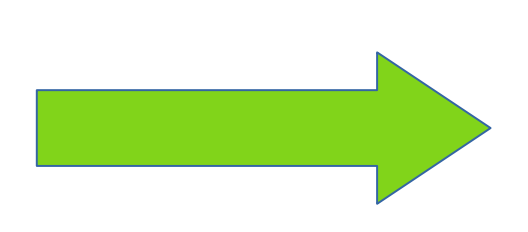

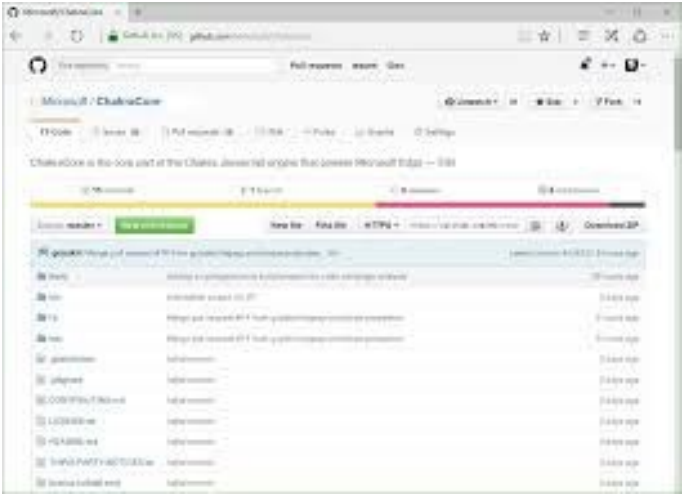

Alumno GitHub

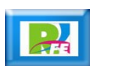

### 8) Prácticas en Equipo

**Integrantes: máximo 3**

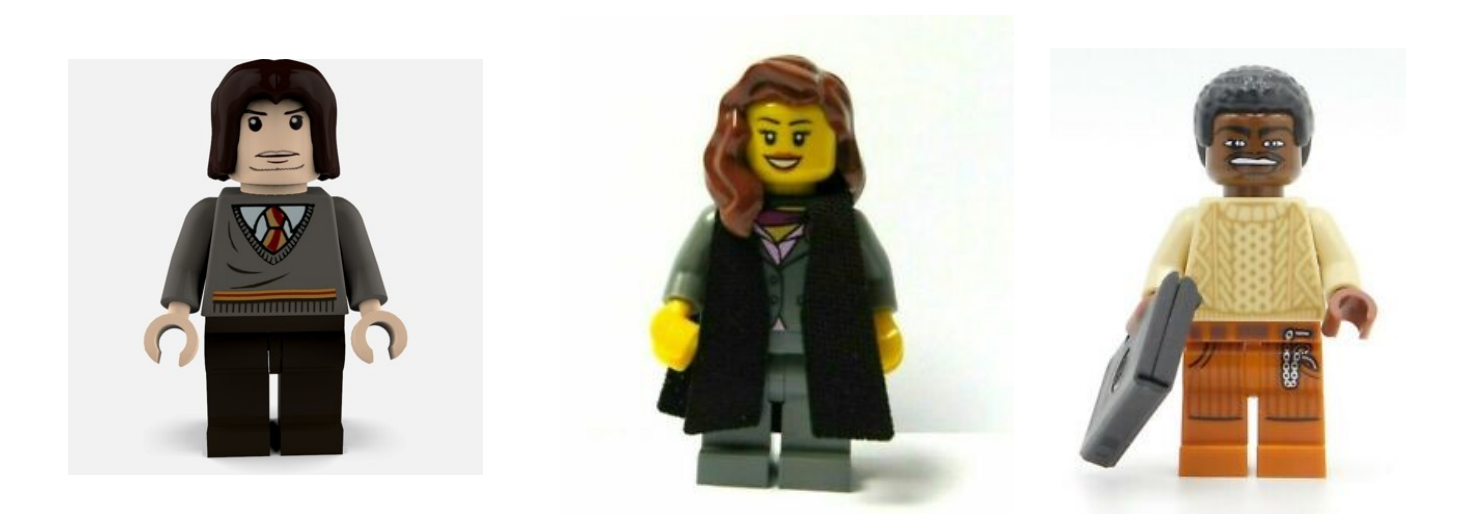

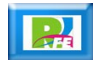

## 9) Proyecto Final

**F** Individual

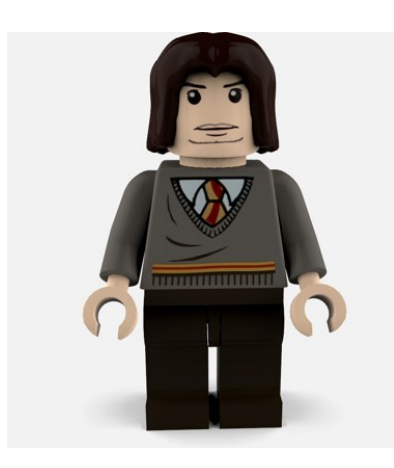

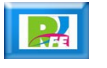

## 10) Software

**- Software a utilizar: Software libre** 

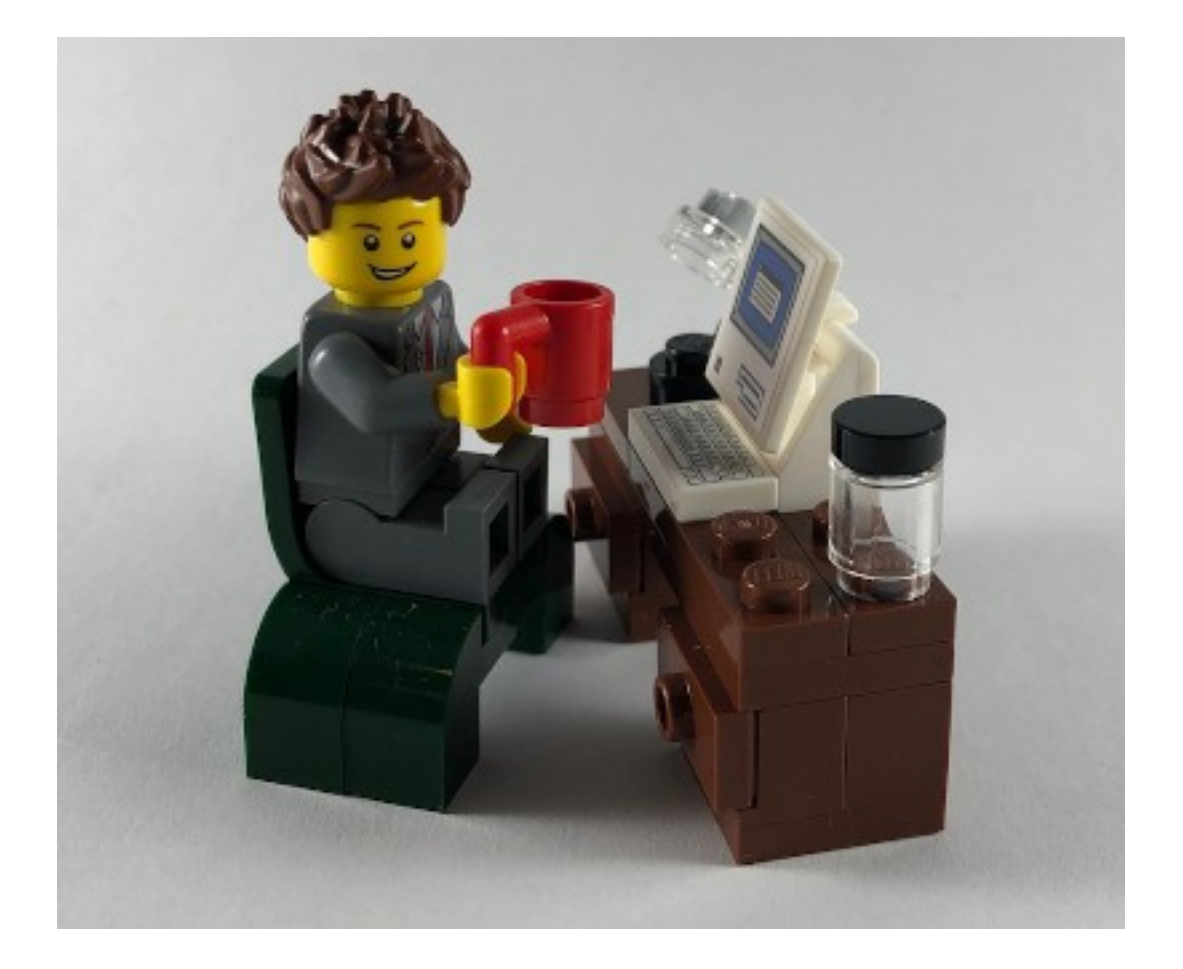

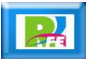

### 11) Actividades Semanales

- **Lunes: Clases.**
- **Martes: Prácticas**
- **Miércoles: Laboratorio (Prácticas).**
- **Jueves: Laboratorio (Prácticas)**
- **Viernes: Laboratorio (Prácticas)**

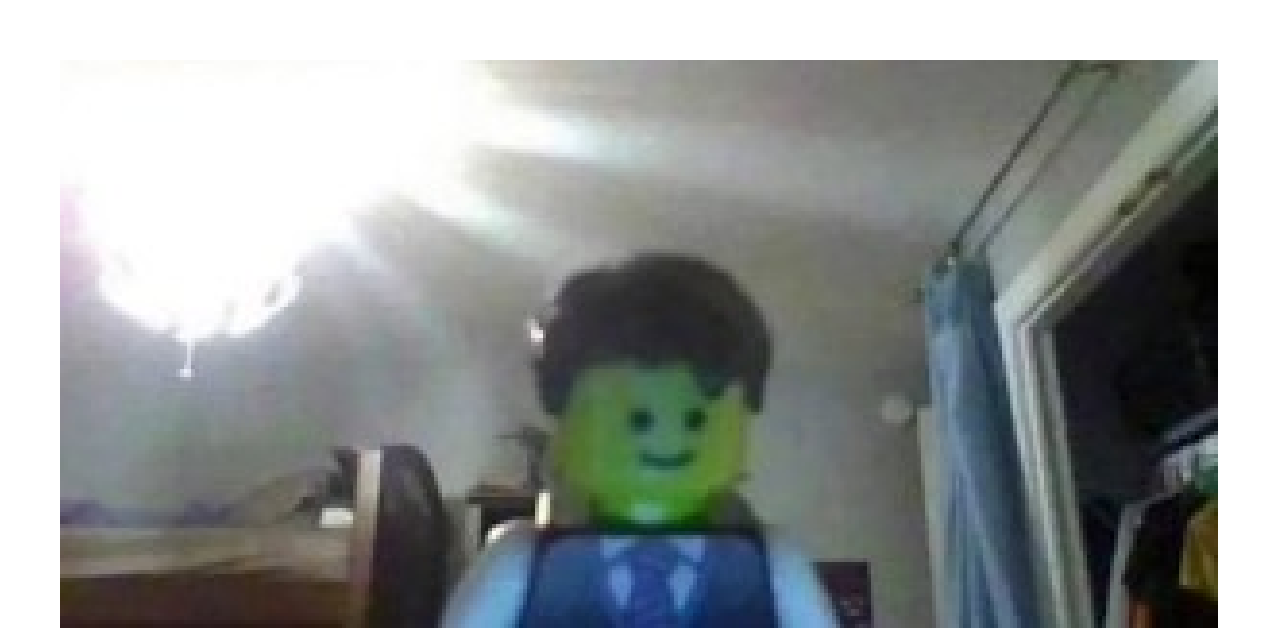

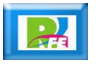

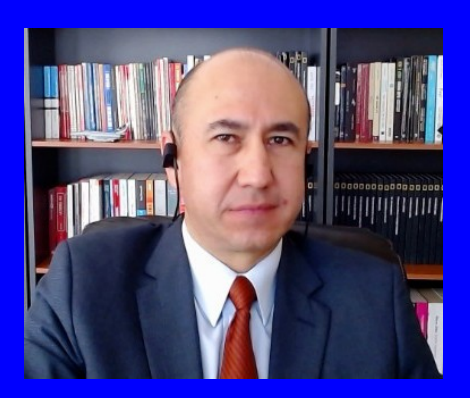

#### Rogelio Ferreira Escutia

Profesor / Investigador Tecnológico Nacional de México Campus Morelia

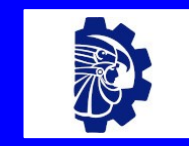

rogelio.fe@morelia.tecnm.mx

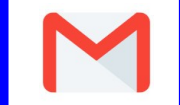

rogeplus@gmail.com

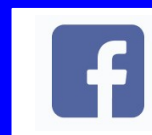

xumarhu.net

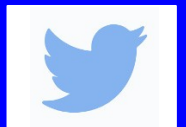

@rogeplus

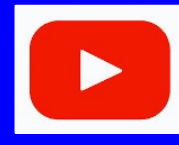

<https://www.youtube.com/> channel/UC0on88n3LwTKxJb8T09sGjg

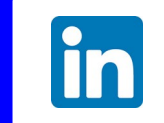

[rogelioferreiraescutia](https://mx.linkedin.com/in/rogelioferreiraescutia)

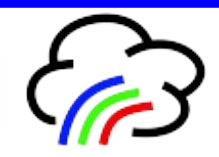

xumarhu.net